# Evaluación del flujo de trabajo en la fase de diseño, a través del uso de la metodología BIM-VDC aplicado en una edificación multifamiliar en Lima

# *Evaluation of the work flow in the design phase, through the use of the BIM-VDC methodology applied in a multifamily building in Lima*

<u>Angel Saúl Yana Castro (\*),</u> Roberto Roland Yoctún Rios (\*\*)

# RESUMEN

En este estudio se evalúa el flujo de trabajo en la fase de diseño usando la metodología Building Information Modeling (BIM) - Virtual Design and Construction (VDC) de un proyecto de edificación multifamiliar en Lima, con la finalidad de optimizar los tiempos, reducir la incertidumbre y mejorar la productividad. Para ello, se usó el Entorno Común de Datos (CDE) llamado Autodesk Construction Cloud, que nos va permitir la gestión de datos compartidos. Se realizó mapas de procesos para las diferentes actividades realizadas. Posteriormente se modeló todas las especialidades que integran el proyecto para los diferentes usos BIM aplicados. Finalmente se presenta los resultados del flujo de trabajo de la implementación BIM-VDC con indicadores de gestión (KPI's), mostrando un proceso colaborativo que integra a todos los involucrados del proyecto, permitiendo aumentar la calidad, transparencia y eficiencia de la información.

**Palabras clave:** flujo de trabajo; Building Information Modeling (BIM); Virtual Design and Construction (VDC); Entorno Común de Datos (CDE); mapa de procesos.

#### *ABSTRACT*

*This study evaluates the workflow in the design phase using the Construction Information Modeling (BIM) - Virtual Design and Construction (VDC) methodology of a multifamily building project in Lima, in order to optimize times, reduce uncertainty and improve productivity. For this, the Common Data Environment (CDE) called Autodesk Construction Cloud was used, which will allow us to manage shared data. Process maps were made for the different activities carried out. Subsequently, all the specialties that make up the project were modeled for the different applied BIM uses. Finally, the results of the workflow of the BIM-VDC implementation with management indicators (KPI's) are presented, showing a collaborative process that integrates all those involved in the project, allowing to increase the quality, transparency and efficiency of the information.*

*Keywords: work flow; Building Information Modeling (BIM); Virtual Design and Construction (VDC); Common Data Environment (CDE); process map.*

(\*) Arquitecto, Ingeniero Civil. Universidad Peruana Unión, Lima (Perú). (\*\*) Ingeniero Civil. Docente titular. Universidad Peruana Unión, Lima (Perú). Persona de contacto*/Corresponding author*: [angelyana@upeu.edu.pe](mailto:angelyana@upeu.edu.pe) (A.S. Yana Castro) ORCID: <http://orcid.org/0000-0003-1386-7984> (A.S. Yana Castro); <http://orcid.org/0000-0002-0927-7829> (R.R. Yoctún Rios)

**Cómo citar este artículo/***Citation:* Angel Saúl Yana Castro, Roberto Roland Yoctún Rios (2023). Evaluación del flujo de trabajo en la fase de diseño, a través del uso de la metodología BIM-VDC aplicado en una edificación multifamiliar en Lima. *Informes de la Construcción,* 75(570): e490. <https://doi.org/10.3989/ic.6181>

**Copyright: © 2023 CSIC.** Este es un artículo de acceso abierto distribuido bajo los términos de la licencia de uso y distribución Creative Commons Reconocimiento 4.0 Internacional (CC BY 4.0).

#### **1. INTRODUCCIÓN**

En un entorno de educación superior, la implementación de las tecnologías de la información y la comunicación (TIC) se ha propuesto en muchos estudios, obteniendo múltiples beneficios, sin embargo, los profesionales aún se resisten al cambio, optan por lo tradicional debido al miedo a lo desconocido (1-4). Otros problemas identificados a la implementación de nuevas tecnologías y metodologías es la falta de entendimiento sobre el alcance real de este, falta de profesionales que respondan a las necesidades actuales y de buenos programas de capacitación tecnológicas. (1, 5).

Un mundo altamente interconectado y con problemas complejos requiere soluciones multidisciplinarias complementadas con diversas tecnologías. Actualmente la industria de la arquitectura, ingeniería y construcción (siglas AEC en inglés), se enfrenta a cambios y desafíos tecnológicos impulsando a los profesionales a estar en constante capacitación, así de esa manera puedan adaptarse al ritmo del cambio tecnológico (6, 7). Las nuevas metodologías y herramientas que contribuyen a una productividad en la industria de la AEC (4, 8), no son aprovechadas por el desconocimiento; tradicionalmente el diseño, la cuantificación de materiales y la programación de obra no están completamente conectados, ya que un proyecto está en constante cambio y la metodología tradicional no responde a ello, generando múltiples problemas al momento de la ejecución de la obra (9). El desconocimiento es una limitación para el uso de la tecnología en la industria de la AEC, esto sería diferente si en la currícula universitaria se implementara la enseñanza de nuevas tecnologías y metodologías (4, 10).

Los profesionales ligados a la industria AEC, están adoptando nuevos modos de intercambio de información interdisciplinaria, aplicando diversas metodologías emergentes y de rápido crecimiento tales como Integrated Project Delivery (siglas IPD en inglés) como compañero de BIM (6, 11, 12) y Lean Construction (siglas LC en inglés) (13, 14). También surge la metodología VDC desde un enfoque norteamericano (15), desarrollado por CIFE de la Universidad de Stanford en California, USA; como la forma más precisa de obtener proyectos de alta calidad (16).

Para el arquitecto Jorge Quiroz Zurunaga, la adopción BIM en el Perú, solo lo han realizado las empresas constructoras más grandes, siendo estas ubicadas en Lima Metropolitana (LM) (17). El nivel de adopción BIM tuvo un incremento de 14.6% entre fines del 2017 y 2020 en LM, siendo 24.5% y 39.1% consecutivamente (18). Actualmente en el Perú, existe mucho desconocimiento sobre las nuevas metodologías ligados a la construcción y más aún en provincias. Por otro lado, el Ministerio de Economía y Finanzas (MEF), está impulsando el Plan BIM Perú para la implementación de la metodología BIM de forma progresiva en proyectos públicos (7), siendo un hito para el 2030 el uso obligatorio de la metodología BIM en el sector público. (19).

#### **1.1. BIM en fases tempranas**

Las nuevas metodologías y tecnologías pueden usarse en cualquier fase del ciclo de vida del proyecto (7, 8, 11, 12), pero la implementación en fases tempranas es muy beneficioso para posteriores fases (20, 21).

El BIM BAM BOOM, acrónimo creado por Patrick MacLeamy representa de forma intuitiva el nivel de costo de las fases de diseño, construcción y operación del ciclo de vida de una edificación. El autor asegura que por cada 1 dólar invertido en la fase de diseño se gastan 20 dólares en la fase de construcción y 60 dólares en la fase de operación (Figura 1).

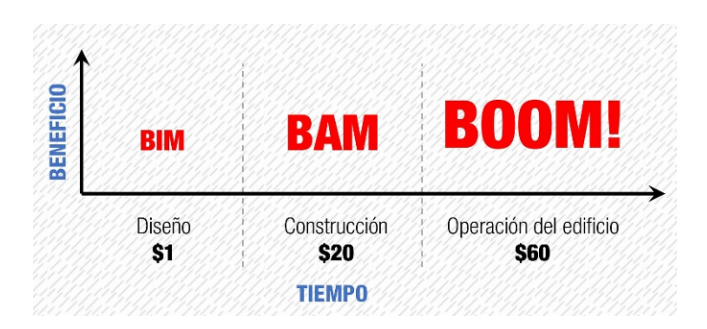

Figura 1. Costo intuitivo en las diferentes fases del proyecto. Fuente: Elaboración propia en base a MacLeamy (2010).

La implementación temprana de la metodología BIM, repercute en tiempo y costo del proyecto (20) (Figura 2); el uso de la metodología tradicional (curva negra) se traslada a una fase anterior con el uso de la metodología BIM (curva verde), esto hace que el mayor esfuerzo sea en el diseño (8). Por otro lado, la curva azul representa los problemas que trae una mala decisión en la etapa que se realiza, es decir si se comete un error al inicio de la fase del proyecto, los costos son altos a diferencia si el error es después. Por otro lado, la curva roja representa el costo que nos tomaría arreglar esos errores, es decir, si nos damos cuenta del error al inicio los costos son bajos, a diferencia que si nos damos cuenta de los errores al final.

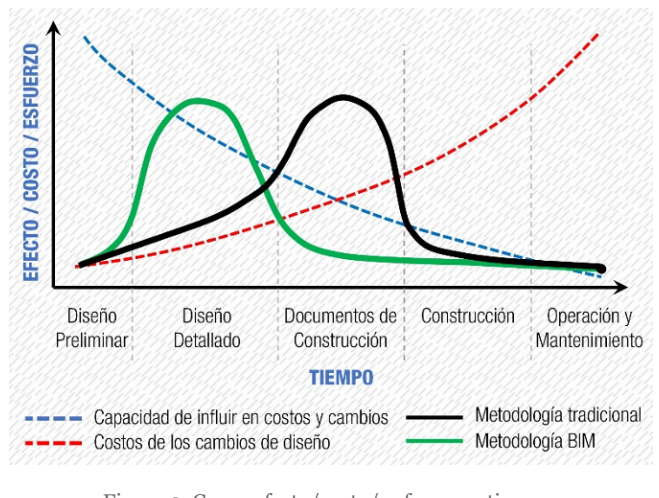

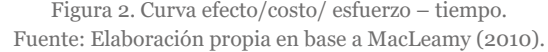

#### **1.2. Entorno Común de Datos (CDE)**

Un CDE es una fuente de información para la difusión, colección y gestión de los contenedores de información (22), también tiene un rol importante en el desarrollo del trabajo colaborativo que nos permite disminuir el costo y tiempo para generar información coordinada, mayor interacción entre stakeholders, tener la capacidad de generar, controlar y compartir la información y tener la información disponible durante el ciclo de vida del proyecto (23).

Por otro lado, David Barco Moreno (2018), establece dos niveles de ECD (24), entornos de datos compartidos simplificados (EDCS) y entornos de datos compartidos avanzados (EDCA) (Figura 3).

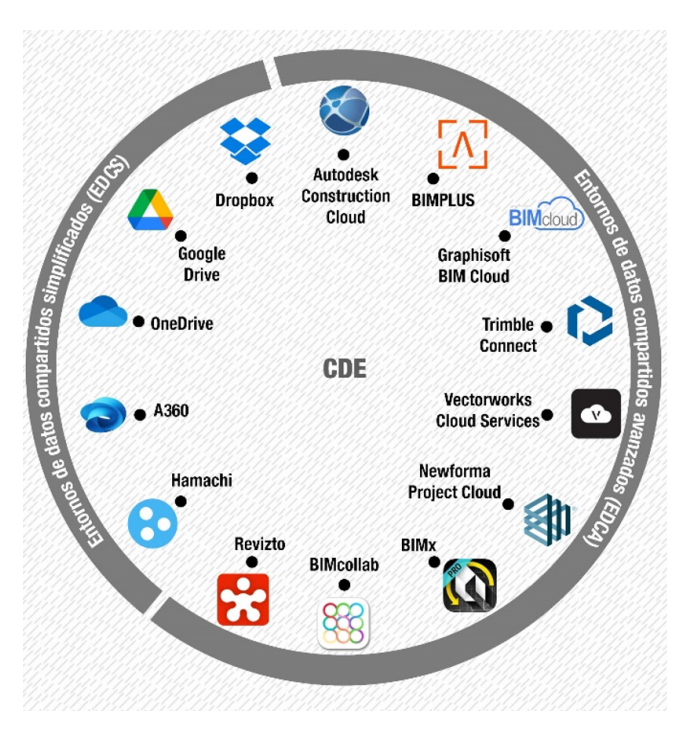

Figura 3. Niveles de entorno de datos compartidos. Fuente: Elaboración propia en base a Barco (2018).

La información dentro de un CDE, puede tener diferentes estados como: Trabajo en proceso, compartido, publicado y archivado (22), la utilización y organización dependerá del encargado de la gestión de información.

# **1.3. Virtual Design Construction (VDC)**

VDC es un marco de trabajo que busca gestionar proyectos de forma integrada y multidisciplinaria, alineando objetivos del proyecto con objetivos del cliente, todos estos siendo medidos de forma cuantificable (25, 26). Actualmente en el Perú, solo la Universidad de Lima brinda un programa de capacitación VDC, teniendo como objetivo alcanzar las metas y reducir los recursos innecesarios (tiempos, costos e inventarios) durante la elaboración del proyecto en cualquiera de sus fases (27).

La metodología VDC desde un enfoque norteamericano se apoya de tres componentes (PPM, BIM y ICE) (Figura 4), por otro lado, la metodología BIM desde un enfoque europeo se apoya de (procesos, tecnología y personas) (14), ambas son equivalentes y buscan el mismo objetivo (15).

# **1.4. Project Production Management (PPM)**

PPM establece el proceso del cronograma, flujos de trabajo y los recursos que se usarán. Se enfoca en los proce-

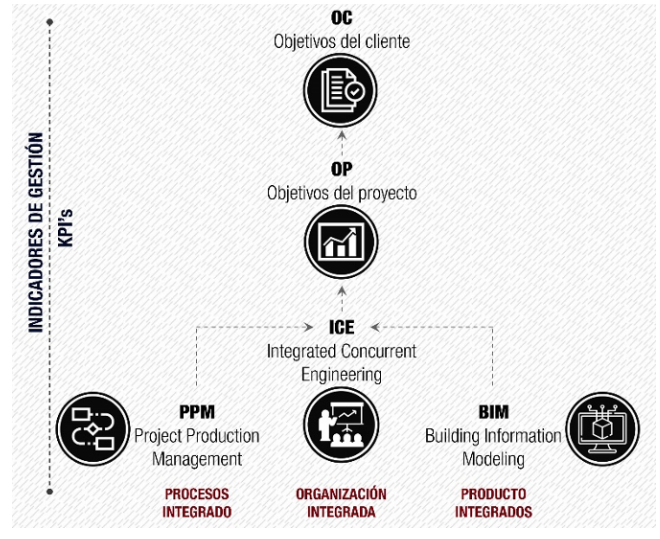

Figura 4. Estructura de la metodología VDC. Fuente: Elaboración propia en base a Stanford University CIFE - (s.f.).

sos de gestión para lograr un sistema productivo eficiente (27). PPM nos proporciona métricas de producción, para influir en la optimización del proceso y que alerte de desviaciones de la línea base, ayudando al mapeo en conjunto de la mejora del proceso (28).

El término de procesos es muy usado en la metodología BIM-VDC. Los procesos son la columna vertebral para la implementación y gestión de proyectos BIM, estos son actividades interrelacionadas que se realizan consecutivamente, que al interactuar convierten los elementos de entrada en resultados; los procesos deben ser eficaces para poder mejorar la competitividad y productividad del proyecto (24).

No existe un proceso único que aplique en todas las empresas, cada una de ellas tendrá que adecuarse a las necesidades particulares de cada proyecto, por lo que deberán realizar sus propios flujos de trabajos a nivel interno basado en la experiencia.

# **1.5. Building Information Modeling (BIM)**

BIM es un conjunto de procesos colaborativos que utiliza protocolos y múltiples herramientas digitales para la gestión del activo durante su ciclo de vida (7, 8, 29), mediante la construcción virtual de un modelo 3D inteligente, llena de información que proporciona la administración, coordinación y simulación del proyecto antes de ser construido (4, 30-32).

La Norma Técnica Peruana define BIM como el uso de un activo construido virtualmente para favorecer con los diferentes procesos de un proyecto (diseño, construcción y operación), con la finalidad de realizar tomas de decisiones confiables (22).

# *1.5.1. Nivel de Información Necesaria (LOIN)*

La BIM Guidelines describe LOD como "el nivel de detalle en el que se desarrolla el modelo 3D; el nivel de desarrollo es consecutivo que comienza con LOD 100 en diseño conceptual hasta el LOD 400 al finalizar la construcción (31, 33).

La Guía Nacional BIM usa el término de LOIN, este se divide en LOD (nivel de información gráfica) y LOI (nivel de información no gráfica) (23). LOIN representa el alcance de cada entrega de información; a medida que el desarrollo del proyecto avanza también aumenta la confiabilidad y cantidad de información (Figura 5). LOD y LOI no son equivalentes, dependerá de los Requisitos de Información de cada proyecto, puede que se necesite un LOD más elevado que un LOI, o viceversa (23).

#### *1.5.2. Usos BIM*

Entre las principales fuentes internacionales que existen referente a usos BIM son, de la Universidad del Estado de Pensilvania (29) y el Manual BIM de Nueva Zelanda (34),

estas subdividen los usos BIM en función de las fases del proyecto (Planificación, diseño, construcción y operación).

Desde un ámbito nacional peruano, la Guía Nacional BIM, identifica cuatro fases del ciclo de inversión: 1. Programación multianual de inversiones, 2. Formulación y evaluación, 3. Ejecución (Elaboración de expediente técnico o documento equivalente y ejecución física de las inversiones), 4. Funcionamiento. Durante esas cuatro fases se pueden utilizar 28 usos BIM, la guía recomienda comenzar con solo 9 usos BIM (uso inicial), y a medida que se obtenga experiencia, poder abarcar más usos (uso posterior) (23) (Figura 6).

#### *1.5.3. Modelo 3D*

El modelo de información, inicia con la elaboración de un modelo 3D inteligente que permite administrar,

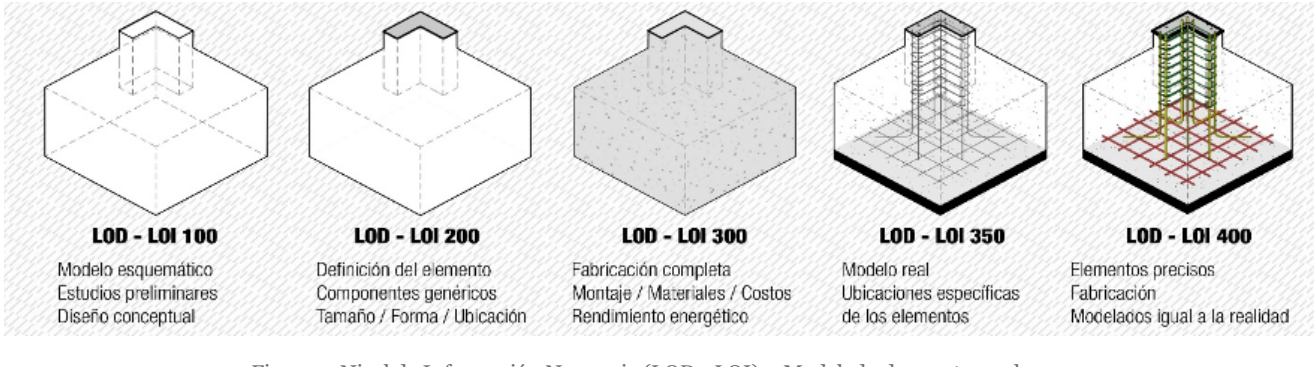

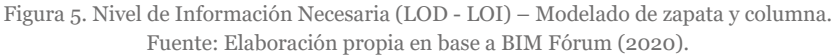

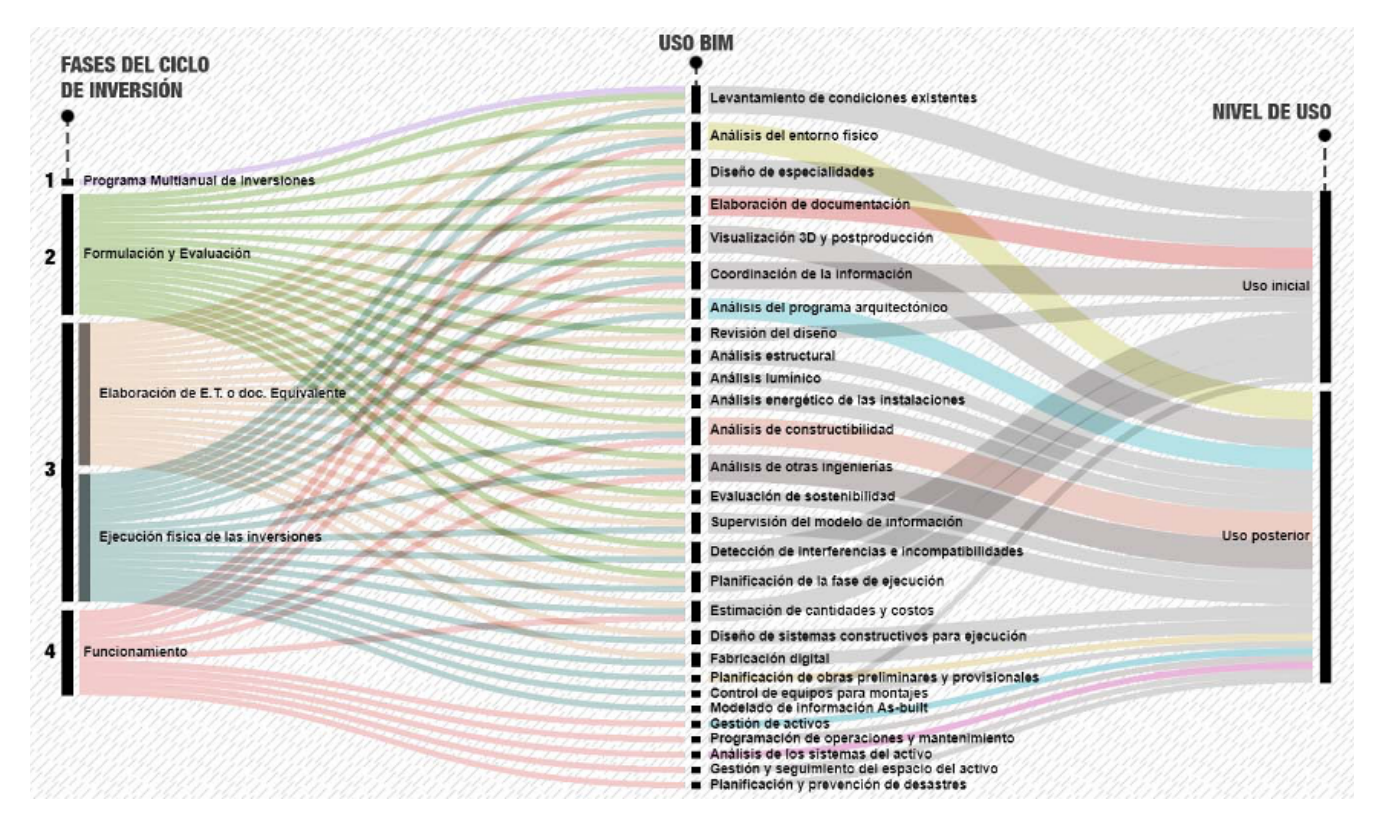

Figura 6. Diagrama aluvial de usos BIM en las diferentes fases del ciclo de inversión. Fuente: Elaboración propia en base a Guía Nacional BIM (2021).

coordinar y simular la construcción virtual de un proyecto y puede ser usado en todo el ciclo de vida de este (30). Uno de los principales problemas al implementar nuevas metodologías y tecnologías es no entender su alcance real, la desinformación hace que algunos crean que BIM es un software de modelado 3D (5). BIM no es un software (8, 12), es un proceso que utiliza muchos softwares y estándares para la gestión del activo en cualquiera de sus fases (7).

Actualmente en el mercado existe una gran variedad de softwares usados para el modelado 3D (Figura 7). El uso del software a escoger dependerá del tipo de proyecto a realizar.

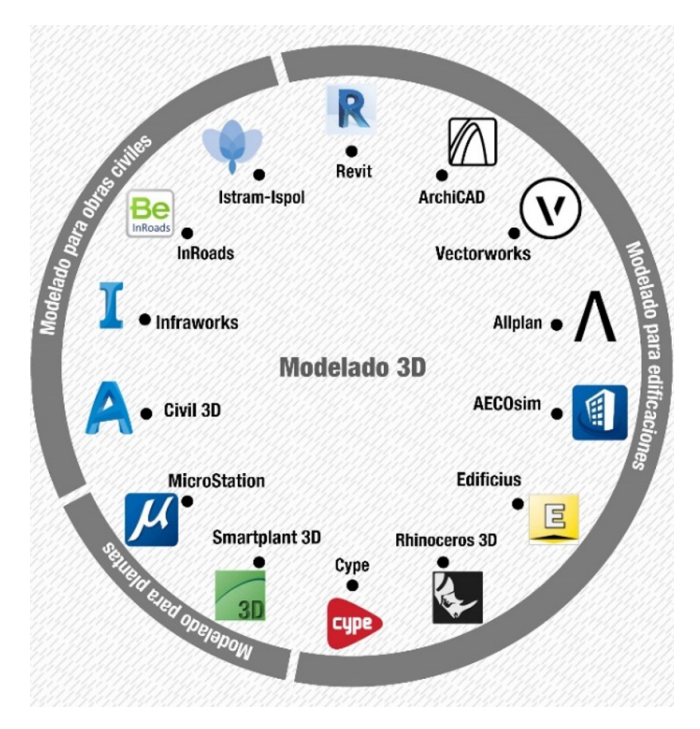

Figura 7. Softwares usados para el Modelado 3D. Fuente: Elaboración propia.

En LM, el software de modelado 3D más utilizado es Revit (96%) y Archicad (3%) (18); en Chile el software de modelado más utilizado es Revit (52.9%) y Archicad (47.1%) (5). A nivel mundial el software Revit tiene la mayor parte (más del 50-90%) del mercado BIM en casi todos los países del mundo, en el 2020 en el mes de diciembre, Revit tuvo el (77%) de promedio de uso en el mundo seguido por Archicad con un (18%) (35).

# **1.6. Integrated Concurrent Engineering (ICE)**

ICE es un método social, altamente colaborativo y multidisciplinario, soportado por tecnología, para crear, evaluar y analizar modelos BIM y procesos de manera rápida y eficaz (26). ICE proporciona un método para reunir a los equipos de proyectos para que colaboren, las sesiones ICE funcionan mejor si están complementadas con tecnologías (26) (Figura 8).

La tecnología en las sesiones ICE (proyectores, pantallas táctiles, modelos BIM, parlantes, ordenadores, etc.) ayuda a entender mejor el proyecto permitiendo tener ambientes colaborativos y multidisciplinarios. El sitio web Neuromar-

keting (2018) indica: "El cerebro procesa 60 000 veces más rápido la información visual que la de texto", en ese sentido es claro la importancia de un modelo BIM en las sesiones ICE, esto nos va permitir invertir menos tiempo en entender el proyecto, describir el problema, explicar la secuencia constructiva, invertir más tiempo en analizar el problema, dar propuestas de mejora y añadir valor al proyecto.

Uno de los problemas en la elaboración de proyectos es la falta de comunicación entre los stakeholders (11, 36), esto generalmente se reduce a llamadas telefónicas y correos electrónicos, haciendo que el nivel de comunicación sea insuficiente (24). Un proyecto es multidisciplinario, complejo y está en constantes cambios (9), por lo tanto, la comunicación debe ser fluida y directa (2, 3, 8, 14, 21, 24). Por otro lado, también hay alternativas de comunicación de manera virtual, en estos últimos años el uso de estos softwares tuvo un alto incremento debido a la coyuntura mundial relacionada a la pandemia de COVID-19.

# **1.7. Key Performance Indicators (KPI's)**

KPI's son métricas del rendimiento de un proceso, con el fin de alcanzar objetivos plasmados por la organización (37, 38); estos indicadores son usados por el equipo para medir y monitorear el trabajo con el fin de evaluar y administrar la producción en un determinado tiempo, ya sea diario, semanal o mensual (26).

El uso de métricas, muestran el estado de un proyecto, ayudando a comprender si es necesario corregir el rendimiento del equipo durante un proceso (25, 38). Estas métricas no solo deben usarse para medir el resultado de un proyecto, sino que también deben usarse durante la duración del proyecto en cualquiera de sus fases para la mejora continua de los procesos del proyecto (38).

# **2. METODOLOGÍA**

El objetivo principal del presente estudio es evaluar el flujo de trabajo en la fase de diseño, a través del uso de la metodología BIM-VDC aplicado en una edificación multifamiliar en Lima. En la investigación se establecieron los siguientes objetivos específicos: 1. Definir los usos BIM aplicados en el proyecto, 2. Organizar la gestión de la información en un ECD, 3. Establecer mapas de procesos para las diferentes actividades realizadas, y 4. Realizar el modelado 3D de todas las especialidades que integran el proyecto.

La estructura de la metodología de investigación se dividió en 3 fases: La primera fase consiste en una revisión bibliográfica sobre nuevas tecnologías y metodologías BIM-VDC; en la segunda fase se hizo la implementación de la metodología BIM-VDC de una vivienda multifamiliar de 3 niveles; y en la tercera fase se presenta los resultados del flujo de trabajo de la implementación BIM-VDC con indicadores de gestión (KPI's) (Figura 8).

# **3. CASO DE ESTUDIO**

# **3.1. Flujo de trabajo tradicional**

La industria de la AEC se enfrenta a constantes cambios (6), siendo una de las más lentas en desarrollarse. Actualmente

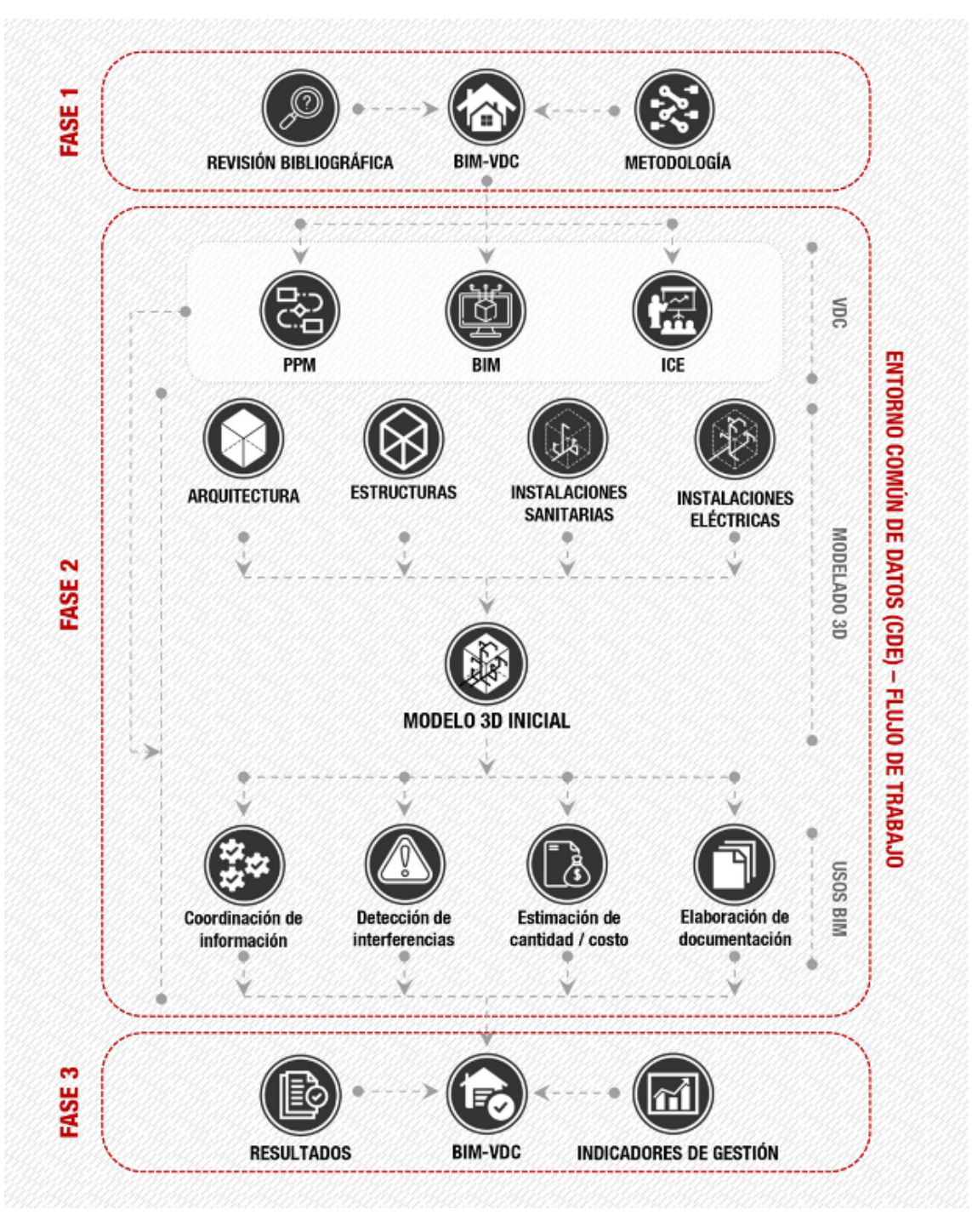

Figura 8. Estructura de la metodología de investigación. Fuente: Elaboración propia.

es muy ineficiente (3), presentando muchos problemas en su flujo de trabajo tradicional desde etapas muy tempranas y estas son reflejadas en la calidad, costo y tiempo del proyecto (13).

El origen del problema surge en la etapa de diseño con la falta de detalle y confiabilidad del expediente técnico, falta de comunicación e interacción fluida entre todos los participantes del proyecto (11), falta coordinación entre los especialistas generando interferencias (39), retrabajos (3, 13), errores en la elaboración de documentación siendo estos no coherentes (8), incertidumbre en el presupuesto y cronograma (9, 36), entre otras.

Un proyecto está en constante cambio, presentándose cada vez con mayor complejidad (6), por lo tanto, las metodologías de trabajo tradicional no son aptas para gestionar estos tipos de proyectos desde etapas tempranas y esto trae graves consecuencias en etapas posteriores tales como en construcción u operación y mantenimiento.

# **3.2. Flujo de trabajo con BIM-VDC**

La explicación del flujo de trabajo con BIM-VDC está enfocado en la fase de diseño, una vez adquirido la contratación; este se divide en 6 etapas: 1. Plan de Ejecución BIM (siglas PEB en inglés), 2. Verificación, 3. Sesión ICE, 4. Modelado 3D, 5. Documentación y 6. Control de procesos.

#### *3.2.1. PEB*

Es un documento que explica la visión general del proyecto, metodología de trabajo que tiene la organización, procesos, aspectos técnicos, roles, responsabilidades, intercambios de información, entregables, entre otras (3, 23, 31). La elaboración del PEB, responde a los requerimientos del cliente implementando la metodología BIM-VDC del proyecto requerido (8).

Los usos BIM requeridos en el proyecto son: 1. Coordinación de información, 2. Detección de interferencias, 3. Estimación de cantidad / costo, y 4. Elaboración de documentación. En función a ello, antes de iniciar la fase de diseño, se propuso un PEB y el uso de un CDE (3, 8, 14, 21).

Para la gestión de información, se usó el CDE Autodesk Construction Cloud. La utilización y organización es variable, depende del proyecto y del cliente (Figura 9).

También, se realizó mapas de procesos, uno general para la fase de diseño (Figura 10) y para los usos BIM aplicados en el proyecto. La aplicación correcta de flujos de trabajo mediante el uso de mapas de procesos, ayuda a minimizar desperdicios en el transporte, inventarios, sobreproducción, retrabajos, etc.

# *3.2.2. Verificación*

Se verifica que la información recibida esté completa, si falta alguna información se solicita a los diferentes especialistas que la completen (los planos de diseño de las diferentes especialidades fueron usados con autorización de la empresa A.01 ARKITECTURAL SAC), una vez completada se procede a realizar los modelos 3D.

## *3.2.3. Sesión ICE*

Se comienza convocando a una sesión ICE de inicio con todos los involucrados en el proyecto, para planificar y crear estrategias en el proceso del proyecto. El cronograma de las sesiones ICE fueron 1 vez por semana, estas ayudaron para resolver interferencias entre especialidades, presentar soluciones constructivas, asignar tareas a los participantes con tiempos máximos de entrega, entre otras.

De esta manera se obtiene un flujo de trabajo en función a la complejidad del proyecto, integrando a todos los involucrados.

## *3.2.4. Modelado 3D*

El proyecto de la vivienda multifamiliar consta de 3 niveles y azotea. Las especialidades que integran al proyecto son: Arquitectura, estructura, instalaciones sanitarias (agua fría y desagüe) e instalaciones eléctricas (alumbrado y tomacorriente). El software usado para el modelado 3D de todas las especialidades fue de Revit (Figura 11).

El modelado se dividió en 3 fases:

• Fase 1. Modelado volumétrico. Se modelaron espacios sin mucho detalle, cumpliendo los requisitos mínimos. Las especialidades que se inició fue la de arquitectura y estructura, una vez aceptado se procede con las demás especialidades de instalaciones sanitarias y eléctricas. En esta etapa el nivel de información necesario fue de un LOIN 100-200.

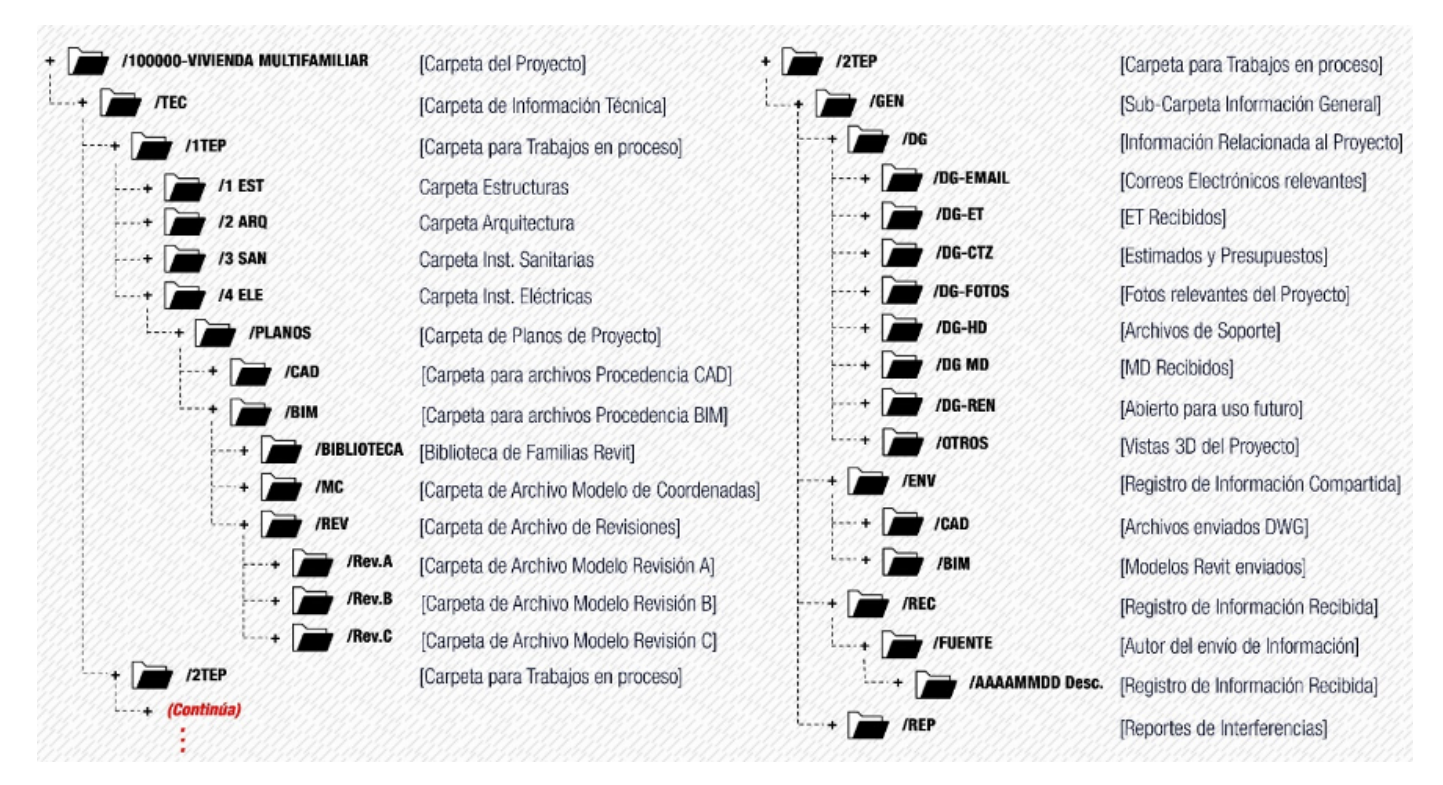

Figura 9. Gestión de la información. Fuente: Elaboración propia.

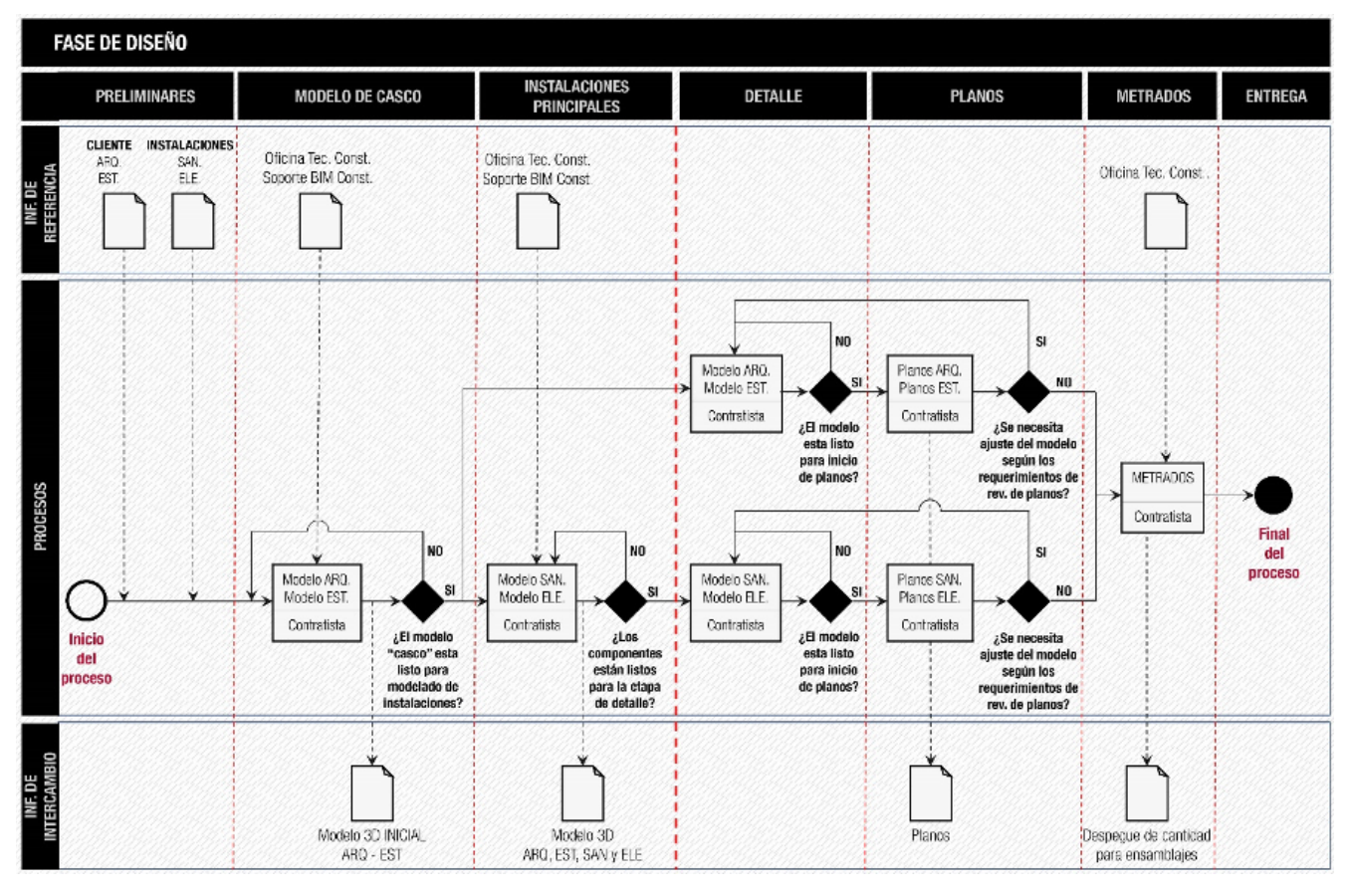

Figura 10. Mapa de procesos general en la fase de diseño de Arquitectura e Ingenierías. Fuente: Elaboración propia.

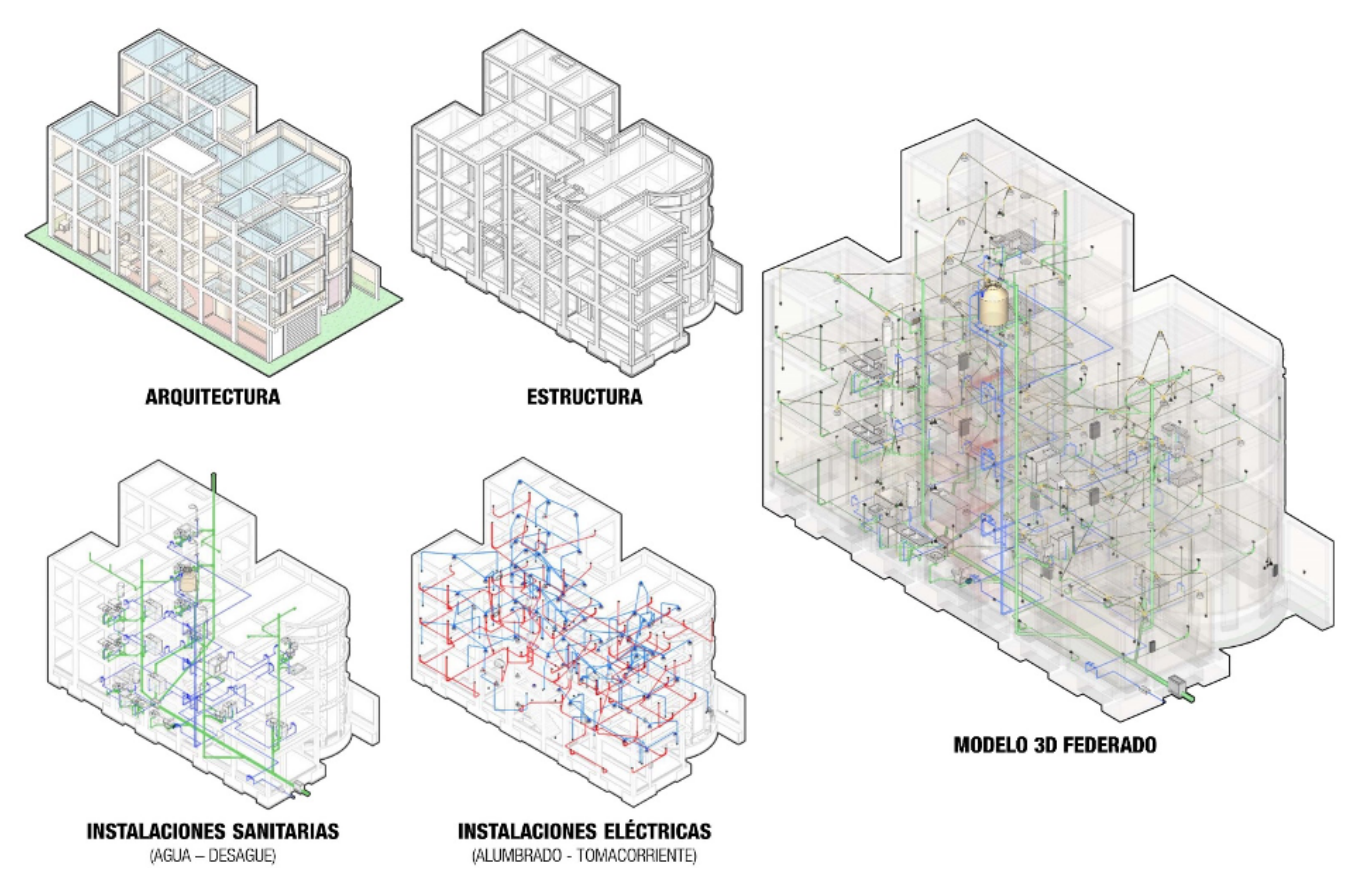

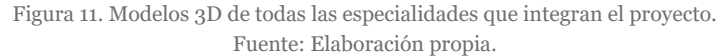

- Fase 2. Elaboración del modelo BIM. Se elabora el modelo en base al LOIN 350 especificado en el PEB, se añadió la información necesaria para cumplir con los usos BIM requeridos inicialmente.
- Fase 3. Mejoras por los especialistas. Consiste en hacer cambios específicos dadas por las diferentes ingenierías.

# *3.2.5. Documentación*

Una vez culminado el modelo 3D, se elaboran la planimetría delas diferentes especialidades que integran el proyecto, la estimación de cantidades y costos (Tabla 4, 5 y 6).

## *3.2.6. Control de procesos*

Se realiza indicadores de gestión (métricas de producción y factores controlables) que ayudan a identificar el rendimiento de todo el proceso de implementación de la metodología VDC en cada uno de sus componentes (Tabla 1, 2 y 3).

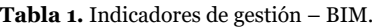

| Indicador                 | <b>Objetivo</b>                                   | Métrica                                        | Meta |
|---------------------------|---------------------------------------------------|------------------------------------------------|------|
| Métricas de<br>Producción | Obtener un<br>modelo 3D<br>compatibilizado        | % de<br>compatibilización<br>del modelo        | 100% |
| Factores<br>Controlables  | Modelado de las<br>disciplinas en un<br>LOIN 350  | % de modelado de<br>cada disciplina            | 100% |
|                           | Generar planos en<br>base al modelo 3D            | % planos generados<br>en base al modelo<br>3D  | 100% |
|                           | Generar<br>estimaciones de<br>cantidades y costos | % de estimaciones<br>de cantidades y<br>costos | 100% |

**Tabla 2.** Indicadores de gestión – ICE.

| Indicador                         | <b>Objetivo</b>                                 | Métrica                                                                                   | Meta    |
|-----------------------------------|-------------------------------------------------|-------------------------------------------------------------------------------------------|---------|
| Métricas de<br>Producción         | Detección de<br>interferencias                  | %clashes resueltos<br>/ % clashes según<br>agenda                                         | $>=85%$ |
| <b>Factores Con-</b><br>trolables | Participación<br>activa de los<br>participantes | Cantidad de<br>intervensiones<br>constructivas<br>/ Cantidad de<br>interversiones totales | $>=80%$ |

**Tabla 3.** Indicadores de gestión – PPM.

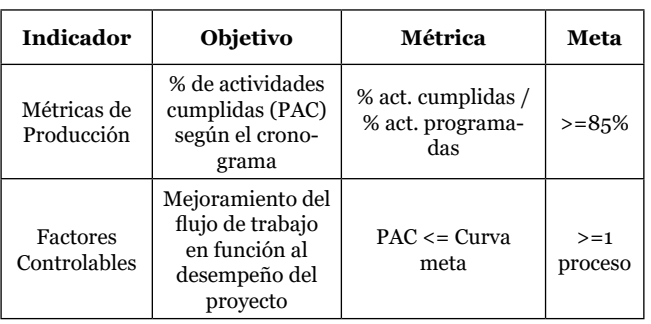

# **4. RESULTADOS**

Siendo este estudio aplicado en un proyecto piloto a través del uso de la metodología BIM-VDC, no se contó con una estrategia general de planificación y gestión inicial, careciendo de:

- Procesos (actividades, flujos de trabajo y procedimientos).
- Recursos (software y hardware).
- Estructura organizacional (responsabilidades, roles y flujos de la comunicación interna).
- Documentos (estilos, plantillas, librerías y objetos BIM).

La elaboración de la documentación necesaria para la implementación de la metodología BIM-VDC, demandó más del 200% de tiempo y esfuerzo, probablemente con una metodología tradicional se hubiera hecho más rápido.

El flujo de trabajo realizado es medido con indicadores de gestión de cada componente de la metodología VDC (Figura

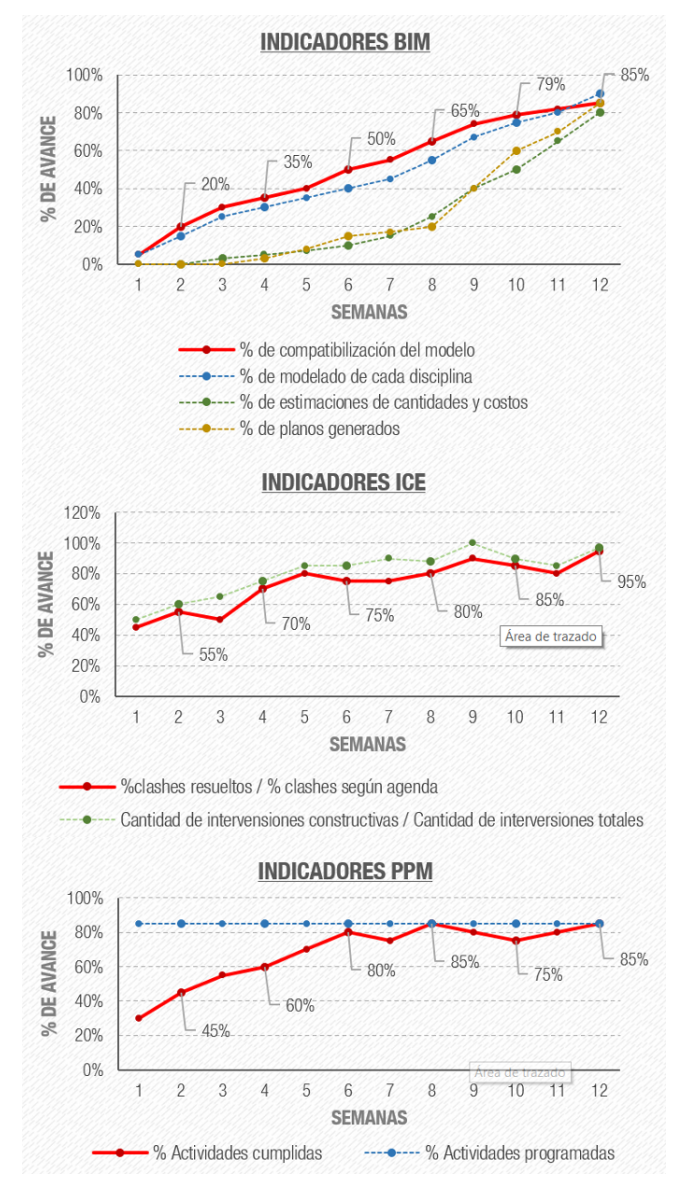

Figura 12. Resultados indicadores de gestión KPI's; arriba: indicadores BIM; medio: indicadores ICE; abajo: indicadores PPM. Fuente: Elaboración propia.

12). El tiempo plasmado para la realización del proyecto en la fase de diseño fue de 3 meses (12 semanas).

Las figuras muestran que los resultados de los rendimientos implementando la metodología VDC en las primeras semanas son bajos, esto debido a que se hizo un cambio del flujo de trabajo tradicional implementando nuevas tecnologías y metodologías, haciendo que la productividad sea menor que la esperada.

Por lo tanto, en el proyecto piloto aplicado, no se optimizó los tiempos y no mejoró la productividad en las primeras semanas de la implementación en el flujo de trabajo (Figura 12), y solo se redujo la incertidumbre en la elaboración de documentos 2D, estimaciones de cantidades y costos en las últimas semanas, ya que estas, están relacionadas directamente con el modelo 3D, es decir cualquier cambio que se realice se actualizaría automáticamente permitiéndonos una mayor rapidez, transparencia y eficiencia de la información (Tabla 4, 5 y 6).

Los indicadores BIM, muestran que no se llegó cumplir el objetivo de obtener un modelo 3D compatibilizado a un 100%, llegando como máximo a un 85% en la semana 12.

Al ser un proyecto piloto, no se contó con ninguna documentación referente al modelo 3D, haciendo que la productividad en las primeras semanas sea baja, por otro lado, se ve una creciente en el transcurso de las semanas aumentando la productividad de la información.

Los indicadores ICE, muestran que si se cumplió el objetivo de detección de interferencias >=85% en las últimas semanas. En la primera semana el rendimiento fue de un 45% siendo el más bajo, esto debido a que no se estaba acostumbrado a sesiones ICE y también porque algunos de los involucrados desconocían de algunas tecnologías usadas, por otro lado, se ve una creciente en el rendimiento en el transcurso de las semanas.

Los indicadores PPM, muestran que en las primeras semanas no se cumplió el PAC según el cronograma, esto debido a que cambiar el flujo de trabajo del que se está acostumbrado hace que no se obtenga los resultados esperados. Eso permitió que se realice cambios en los procesos, actividades y procedimientos de trabajos. En las últimas semanas si se cumplió con los objetivos planteados mínimos >=85%.

## **5. CONCLUSIONES**

Existe mucha bibliografía sobre la implementación de nuevas tecnologías y metodologías en la industria de la AEC, el desconocimiento es una barrera que impide la implementación exitosa. La implementación en fases tempranas repercute en la calidad, costo y tiempo del proyecto.

La metodología VDC desde un enfoque norteamericano se apoya de 3 componentes (BIM, ICE y PPM), por otro lado, la metodología BIM desde un enfoque europeo se apoya de (procesos, tecnología y personas), ambas son equivalentes y buscan el mismo objetivo.

La implementación de nuevas tecnologías y metodologías en proyectos piloto no siempre serán exitosas, es un proceso continuo que requiere muchos cambios. El proceso de cambio es una inversión de tiempo, recursos y esfuerzos en el flujo de trabajo y el éxito dependerá del tipo de capacitación y formación tecnológica de los involucrados.

Es más probable que el éxito en la implementación de nuevas tecnologías y metodologías se den en proyectos posteriores, ya que se tendrá toda la documentación anterior (plantillas, mapas de procesos, estrategias de gestión de información, entre otras) permitiendo una rapidez en el flujo de trabajo.

El flujo de trabajo con la metodología BIM-VDC trajo muchos beneficios en las últimas semanas, aumentando la colaboración entre todos los involucrados del proyecto, automatizando procesos en la generación de información 2D, cantidades, costos, reduciendo los errores que con una metodología tradicional sería difícil de identificarlos, permitiendo aumentar la calidad, transparencia y eficiencia de la información.

**Tabla 4.** Estimaciones de cantidades y costos – Concreto de zapatas.

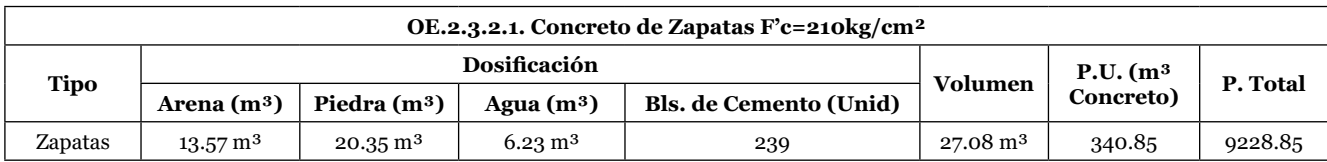

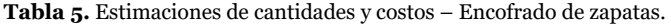

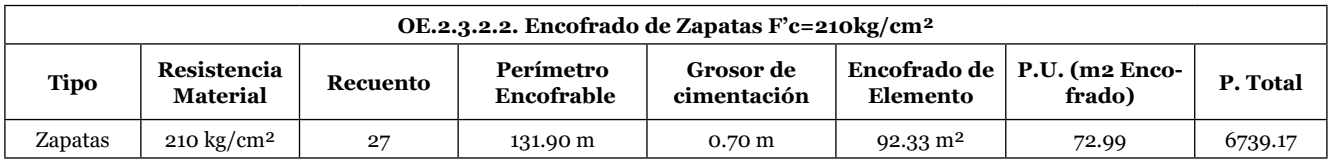

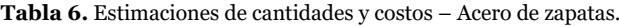

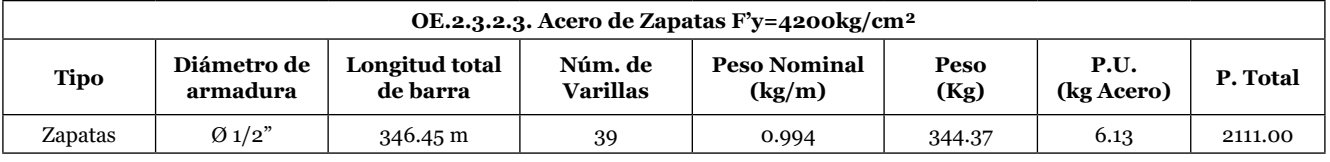

# **REFERENCIAS**

- (1) Jobim, C., Stumpf, M., Edelweiss, R., Kern, A. (2017). Análisis de la implantación de tecnología BIM en oficinas de proyecto y construcción en una ciudad de Brasil en 2015. *Revista ingeniería de construcción*, 32(3), 185-194. [https://doi.](https://doi.org/10.4067/S0718-50732017000300185) [org/10.4067/S0718-50732017000300185.](https://doi.org/10.4067/S0718-50732017000300185)
- (2) Meana, V., Bello, A., García, R. (2019). Análisis de la implantación de la metodología BIM en los grados de ingeniería industrial en España bajo la perspectiva de las competencias. *Revista ingeniería de construcción*, 34(2), 169-180. [https://](https://doi.org/10.4067/S0718-50732019000200169) [doi.org/10.4067/S0718-50732019000200169](https://doi.org/10.4067/S0718-50732019000200169).
- (3) Ramírez-Sáenz, J.A., Gómez-Sánchez, J.M., Ponz-Tienda, J.L., Romero-Cortés, J.P., Gutiérrez-Bucheli, L. (2018). Requirements for a BIM execution plan (BEP): a proposal for application in Colombia= Requisitos para un plan de ejecución de BIM (BEP): propuesta de aplicación en Colombia. *Building & Management*, 2(2), 5-14. [https://doi.org/10.20868/](https://doi.org/10.20868/bma.2018.2.3763) [bma.2018.2.3763.](https://doi.org/10.20868/bma.2018.2.3763)
- (4) Sánchez Botero, T., D´Paola Puche, E., Botero, L.F. (2015). Building Information Modeling como nueva tecnología en la enseñanza de la ingeniería civil, la arquitectura y la construcción. *Arquetipo*, (10), 85-110. Recuperado de [https://www.](https://www.researchgate.net/publication/324716189_Building_Information_Modeling_como_nueva_tecnologia_en_la_ensenanza_de_la_ingenieria_civil_la_arquitectura_y_la_construccion) [researchgate.net/publication/324716189\\_Building\\_Information\\_Modeling\\_como\\_nueva\\_tecnologia\\_en\\_la\\_ense](https://www.researchgate.net/publication/324716189_Building_Information_Modeling_como_nueva_tecnologia_en_la_ensenanza_de_la_ingenieria_civil_la_arquitectura_y_la_construccion)[nanza\\_de\\_la\\_ingenieria\\_civil\\_la\\_arquitectura\\_y\\_la\\_construccion](https://www.researchgate.net/publication/324716189_Building_Information_Modeling_como_nueva_tecnologia_en_la_ensenanza_de_la_ingenieria_civil_la_arquitectura_y_la_construccion).
- (5) Loyola, M., Urrutia, R. (2012). Desafíos y propuestas para la implementación de Building Information Modeling en Chile. Trabajo presentado en el *XVI Congreso de la Sociedad Iberoamericana de Gráfica Digital*, Fortaleza, Brasil.
- (6) Becerik-Gerber, B., Kensek, K. (2010). Building information modeling in architecture, engineering, and construction: Emerging research directions and trends. *Journal of professional issues in engineering education and practice*, 136(3), 139-147. [https://doi.org/10.1061/\(ASCE\)EI.1943-5541.0000023](https://doi.org/10.1061/(ASCE)EI.1943-5541.0000023).
- (7) MEF (2021). Plan de Implementación y Hoja de Ruta del Plan BIM Perú. Ministerio de Economía y Finanzas (MEF).
- (8) Borrmann, A., König, M., Koch, C., Beetz, J. (2018). Building information modeling: Why? what? how? *Springer, Cham*, 1-24. [https://doi.org/10.1007/978-3-319-92862-3\\_1](https://doi.org/10.1007/978-3-319-92862-3_1).
- (9) Mojica Arboleda, A., Valencia Rivera, D.F., Gómez Cabrera, A., Alvarado Vargas, Y.A. (2016). Planificación y control de proyectos aplicando "Building Information Modeling" un estudio de caso. *Ingeniería*, 20(1), 34-45. Recuperado de <https://www.redalyc.org/articulo.oa?id=46750927004>.
- (10) Sacks, R., Barak, R. (2010). Teaching building information modeling as an integral part of freshman year civil engineering education. *Journal of professional issues in engineering education and practice*, 136(1), 30-38. [https://doi.](https://doi.org/10.1061/(ASCE)EI.1943-5541.0000003) [org/10.1061/\(ASCE\)EI.1943-5541.0000003](https://doi.org/10.1061/(ASCE)EI.1943-5541.0000003).
- (11) Araya, F. (2019). Estado del arte del uso de BIM para la resolución de demandas en proyectos de construcción. Revista ingeniería de construcción, 34(3), 299-306. <http://dx.doi.org/10.4067/S0718-50732019000300299>.
- (12) Azhar, S., Khalfan, M., Maqsood, T. (2012). Building information modeling (BIM): Now and beyond. *Australasian Journal of Construction Economics and Building*, 12(4), 15-28. <https://doi.org/10.5130/ajceb.v12i4.3032>.
- (13) Pérez Gómez Martínez, G., Del Toro Botello, H., López Montelongo, A. (2019). Mejora en la construcción por medio de lean construction y building information modeling: caso estudio. *Revista de Investigación en Tecnologías de la Información*, 7(14), 110-121. [https://doi.org/10.36825/RITI.07.14.010.](https://doi.org/10.36825/RITI.07.14.010)
- (14) Latorre Uriz, A., Sanz, C., Sánchez, B. (2019). Aplicación de un modelo Lean-BIM para la mejora de la productividad en redacción de proyectos de edificación. *Informes de la Construcción*, 71(556), e313. <https://doi.org/10.3989/ic.67222>.
- (15) Zak, J., Macadam, H. (2017). Utilization of building information modeling in infrastructure's design and construction. *In IOP Conference Series: Materials Science and Engineering*, 236(1), 012108. [https://doi.org/10.1088/1757-89](https://doi.org/10.1088/1757-899X/236/1/012108) [9X/236/1/012108](https://doi.org/10.1088/1757-899X/236/1/012108).
- (16) Cabrera, J. (14 de octubre de 2016). *Virtual Design and Construction (VDC): una nueva era en la construcción*. Recuperado de <https://www.esan.edu.pe/conexion/actualidad/2016/10/14/virtual-design-construction-vdc-nueva-era-construccion/>
- (17) Grupo S10. (01 de noviembre de 2017). *Avances de la Adopción BIM en el Perú*. Recuperado de [https://issuu.com/](https://issuu.com/costosperudigital/docs/ed_284_noviembre_2017) [costosperudigital/docs/ed\\_284\\_noviembre\\_2017.](https://issuu.com/costosperudigital/docs/ed_284_noviembre_2017)
- (18) Murguía, D., Vasquez, C., Balboa, M., Lara, W. (2021). Segundo Estudio de Adopción BIM en Proyectos de Edificación en Lima y Callao. [Dataset]. Versión de 2021. Recuperado de [http://repositorio.pucp.edu.pe/index/handle/123456789/176216.](http://repositorio.pucp.edu.pe/index/handle/123456789/176216)
- (19) Decreto Supremo N° 237-2019-EF, de 28 de julio, Plan nacional de competitividad y productividad. Diario oficial del bicentenario El Peruano, de 28 de julio de 2019. Recuperado de [https://www.mef.gob.pe/contenidos/archivos-descar](https://www.mef.gob.pe/contenidos/archivos-descarga/PNCP_2019.pdf)[ga/PNCP\\_2019.pdf](https://www.mef.gob.pe/contenidos/archivos-descarga/PNCP_2019.pdf).
- (20) MacLeamy, P. (2 de febrero de 2010). *The Future of the Building Industry (5/5): BIM, BAM, BOOM!.* Recuperado de HOK Network: [https://www.youtube.com/watch?v=5IgdcCemevI&ab\\_channel=HOKNetwork](https://www.youtube.com/watch?v=5IgdcCemevI&ab_channel=HOKNetwork).
- (21) Salinas, J., Prado, G. (2019). Building information modeling (BIM) para la gestión del diseño y construcción de proyectos públicos peruanos. *Building & Management*, 3(2), 48-59. [https://doi.org/10.20868/bma.2019.2.3923.](https://doi.org/10.20868/bma.2019.2.3923)
- (22) INACAL (2021). NTP-ISO 19650-1. Organización y digitalización de la información sobre edificios y obras de ingeniería civil, incluyendo el modelado de la información de la construcción (BIM). Gestión de la información mediante el modelado de la información de la construcción. Parte 1: Conceptos y principios. Instituto Nacional de Calidad (INACAL).
- (23) MEF (2021). Guía Nacional BIM Gestión de la Información para inversiones desarrolladas en BIM. Ministerio de Economía y Finanzas (MEF).
- (24) Barco, D. (2018). Guía para implementar y gestionar proyectos BIM. Independently published.
- (25) Fischer, M., Reed, D., Khanzode, A., Ashcraft, H. (2014). A simple framework for integrated project delivery. *In Proceedings of the 22nd Annual Conference of the International Group for Lean Construction*, 1319-1330. Recuperado de [ht](https://www.semanticscholar.org/paper/A-Simple-Framework-for-Integrated-Project-Delivery-Fischer-Reed/5d021ad5dd36721a66d924fbda07b0669773287c)[tps://www.semanticscholar.org/paper/A-Simple-Framework-for-Integrated-Project-Delivery-Fischer-Reed/5d021ad](https://www.semanticscholar.org/paper/A-Simple-Framework-for-Integrated-Project-Delivery-Fischer-Reed/5d021ad5dd36721a66d924fbda07b0669773287c)-[5dd36721a66d924fbda07b0669773287c](https://www.semanticscholar.org/paper/A-Simple-Framework-for-Integrated-Project-Delivery-Fischer-Reed/5d021ad5dd36721a66d924fbda07b0669773287c).
- (26) Kunz, J., y Fischer, M. (2020). Virtual design and construction. *Construction Management and Economics*, 38(4), 355- 363. <https://doi.org/10.1080/01446193.2020.1714068>.
- (27) Universidad de Lima (S.F.). *Ingeniería Civil VDC*. Recuperado de [https://www.ulima.edu.pe/pregrado/ingenieria-ci](https://www.ulima.edu.pe/pregrado/ingenieria-civil/vdc)[vil/vdc.](https://www.ulima.edu.pe/pregrado/ingenieria-civil/vdc)
- (28) Stanford University CIFE (S.F.). *Professional VDC Education*. Recuperado de [https://cife.stanford.edu/Professonal\\_](https://cife.stanford.edu/Professonal_VDC_education) [VDC\\_education.](https://cife.stanford.edu/Professonal_VDC_education)
- (29) Messner, J., Anumba, C., Dubler, C., Goodman, S., Kasprzak, C., Kreider, R., Leicht, R., Saluja, C., y Zikic, N. (2019). *BIM Project Execution Planning Guide – Version 3.0.* Pennsylvania: The Computer Integrated Construction Research Program (CIC).
- (30) Autodesk (2021). *Design & build with BIM Building Information Modeling*. Recuperado de [https://www.autodesk.](https://www.autodesk.com/solutions/bim?us_oa=dotcom-us&us_si=b93b5260-04fe-49a3-b5c7-dc14c975056e&us_st=BIM) [com/solutions/bim?us\\_oa=dotcom-us&us\\_si=b93b5260-04fe-49a3-b5c7-dc14c975056e&us\\_st=BIM](https://www.autodesk.com/solutions/bim?us_oa=dotcom-us&us_si=b93b5260-04fe-49a3-b5c7-dc14c975056e&us_st=BIM).
- (31) Bloomberg, M.R., Burney, D. J., Resnick, D. (2012). BIM guidelines. New York: New York City Department of Design and Construction.
- (32) Building and Construction Authority (2013). *Singapore BIM Guide Versión 2*. Singapore: BCA.
- (33) BIM Forum (2020). Level of Development (LOD) Specification Part I & Commentary.
- (34) BIM Acceleration Committee (2019). The New Zealand BIM Handbook–A guide to enabling BIM on built assets.
- (35) Boiko, A. (17 de diciembre de 2020). *Lobbyist Wars and the Development of BIM. Part 2: Open BIM VS closed BIM. Revit vs ArchiCAD and Europe VS the Rest of the World*. Recuperado de [https://bigdataconstruction.com/lobbyist](https://bigdataconstruction.com/lobbyist-wars-and-the-development-of-bim-part-2-open-bim-vs-closed-bim-revit-vs-archicad-and-europe-vs-the-rest-of-the-world/)[wars-and-the-development-of-bim-part-2-open-bim-vs-closed-bim-revit-vs-archicad-and-europe-vs-the-rest-of-the](https://bigdataconstruction.com/lobbyist-wars-and-the-development-of-bim-part-2-open-bim-vs-closed-bim-revit-vs-archicad-and-europe-vs-the-rest-of-the-world/)[world/](https://bigdataconstruction.com/lobbyist-wars-and-the-development-of-bim-part-2-open-bim-vs-closed-bim-revit-vs-archicad-and-europe-vs-the-rest-of-the-world/).
- (36) Zapata, P., Cárdenas, C., Lozano, N. (2019). Building Information Modeling 5D and Earned Value Management methodologies integration through a computational tool. *Revista Ingeniería de Construcción*, 33(3), 263-278. [https://doi.](https://doi.org/10.4067/S0718-50732018000300263) [org/10.4067/S0718-50732018000300263.](https://doi.org/10.4067/S0718-50732018000300263)
- (37) Parmenter, D. (2015). Key performance indicators: developing, implementing, and using winning KPIs. Nueva Jersey: John Wiley & Sons.
- (38) Belsvik, M.R., Lædre, O., Hjelseth, E. (2019). Metrics in VDC projects. *In: Proc. 27th Annual Conference of the International. Group for Lean Construction (IGLC)*, 1129-1140. [https://doi.org/10.24928/2019/0167.](https://doi.org/10.24928/2019/0167)
- (39) Azhar, S. (2011). Building information modeling (BIM): Trends, benefits, risks, and challenges for the AEC industry. *Leadership and management in engineering*, 11(3), 241-252. [https://doi.org/10.1061/\(ASCE\)LM.1943-5630.0000127](https://doi.org/10.1061/(ASCE)LM.1943-5630.0000127).